## **Mesografía:**

http://www.seoprofesional.com/infonetics-indica-un-crecimiento-del-software/ http://www.idg.es/computerworld/El-mercado-de-software-empresarialregistrara-un-c/seccion-mercado/noticia-78728 http://economictimes.indiatimes.com/Infotech/Software\_BPO\_industry\_growth\_w ill\_slow\_down\_in\_2009\_Nasscom/articleshow/3215690.cms http://www.globaltimes.cn/www/english/sci-edu/china/2009-08/460037.html http://www.forrester.com/ER/Press/Release/0,1769,1241,00.html http://www.idg.es/dealerworld/%28S%28jolewceuft4sutvyx1i5xf45%29%29/Notici a.aspx?idn=83661&seccion=mercado http://www.gartner.com/it/section.jsp?type=press\_releases&format=xhtml&year= 2009&show\_archived=true http://www.fernandoflores.cl/node/467 http://www.thaindian.com/newsportal/business/nasscom-pegs-revenues-ofindian-software-industry-at-60-bn-lead\_100150974.html http://spanish.mofcom.gov.cn/aarticle/reportajeexterior/200907/2009070642207 9.html http://www.computerdictionaries.org/software http://what-is-what.com/what\_is/software.html http://www.ochocolumnas.com.mx/2009/08/NFI090819\_06.html http://www.infochannel.com.mx/6-24573/retrocede-mexico-en-indicador-de-lasociedad-de-la-informacion

**Índice de imágenes:** 

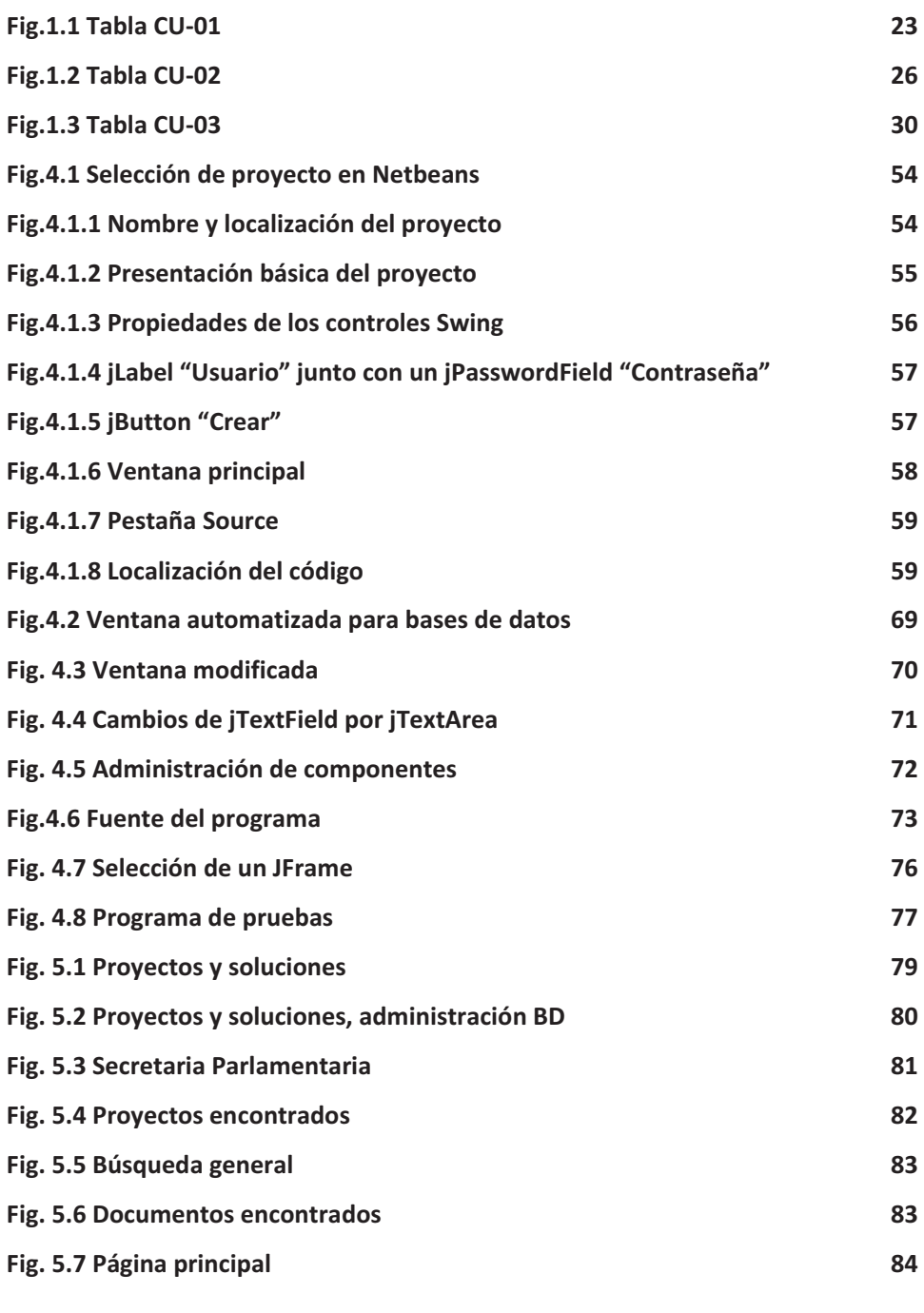

117

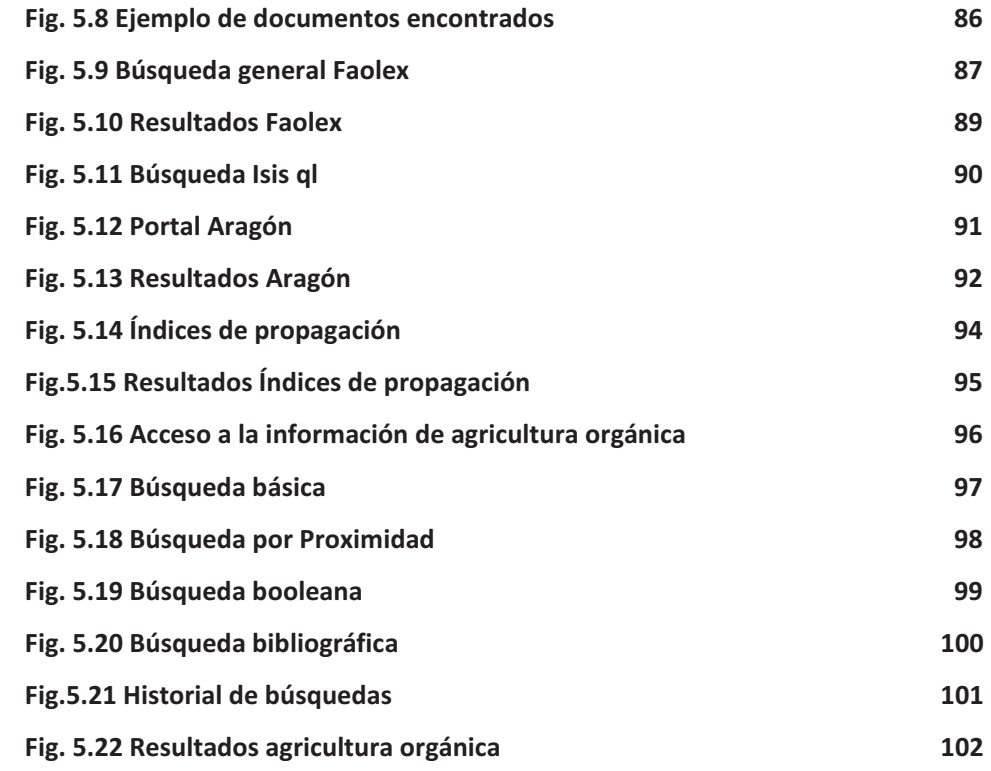

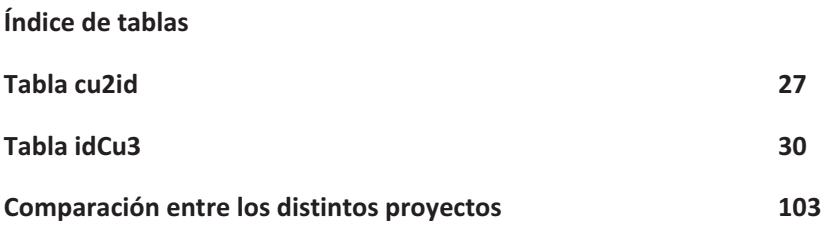